**深圳市易优特测试技术有限公司[-www.euttest.com](http://www.euttest.com/) EMC 常用-dBm-dBμV-dBμA 计算转换公式**

| 基本公式:                                        | 拓展 1                                   | 拓展 2                  | 拓展3                    |                                          |
|----------------------------------------------|----------------------------------------|-----------------------|------------------------|------------------------------------------|
| $dBm = 10 Log(\frac{P(mW)}{1 mW})$           | $dBm = 10 Log(P(W)) + 30$              | $1W = 30dBm$          | $dBm \sim dB\mu V$     | $(50\Omega)$<br>$dB\mu V = dBm + 107$    |
|                                              | $P(W) = 10^{(dBm-30)/10}$              | $1W = 0dBW$           |                        | $dB_{\mu}V = dBm + 10Log(Z) + 90$        |
| P 为功率                                        |                                        | $dBm = dBW + 30$      | $dBm \sim dB\mu A$     | $dB\mu A = dBm + 73$ (50Ω)               |
|                                              | $P(mW) = 10^{dBm/10}$                  | $dBW = dBm - 30$      |                        | $dB\mu A = dBm - 10Log(Z) + 90$          |
| $dB\mu V = 20 Log(\frac{U(\mu V)}{1\mu V})$  | $dB\mu V = 20 Log(U(V)) + 120$         | $1V = 120dB \mu V$    | $dB\mu V \sim dBm$     | $dBm = dB\mu V - 107$<br>$(50\Omega)$    |
|                                              | $U(V) = 10^{-(dB\mu V - 120)/20}$      | $1V = 0dBV$           |                        | $dBm = dB\mu V - 10Log(Z) - 90$          |
| U 为电压                                        |                                        | $dB\mu V = dBV + 120$ | $dB\mu V \sim dB\mu A$ | $dB\mu A = dB\mu V - 34$<br>$(50\Omega)$ |
|                                              | $U(\mu V) = 10^{dB\mu V/20}$           | $dBV = dB\mu V - 120$ |                        | $dB\mu A = dB\mu V - 20Log(Z)$           |
| $dB\mu A = 20 Log(\frac{I(\mu A)}{1 \mu A})$ | $dB\mu A = 20 Log(I(A)) + 120$         | $1A = 120dB\mu A$     | $dB\mu A \sim dB\mu V$ | $dB\mu V = dB\mu A + 34$<br>$(50\Omega)$ |
|                                              | $I(A) = 10 \frac{(dB\mu A - 120)}{20}$ | $1A = 0dBA$           |                        | $dB\mu V = dB\mu A + 20log(Z)$           |
| 为电流                                          |                                        | $dB\mu A = dBA + 120$ | $dB\mu A \sim dBm$     | $(50\Omega)$<br>$dBm = dB\mu A - 73$     |
|                                              | $I(\mu A) = 10^{dB\mu A/20}$           | $dBA = dB\mu A - 120$ |                        | $dBm = dB\mu A + 10Log(Z) - 90$          |

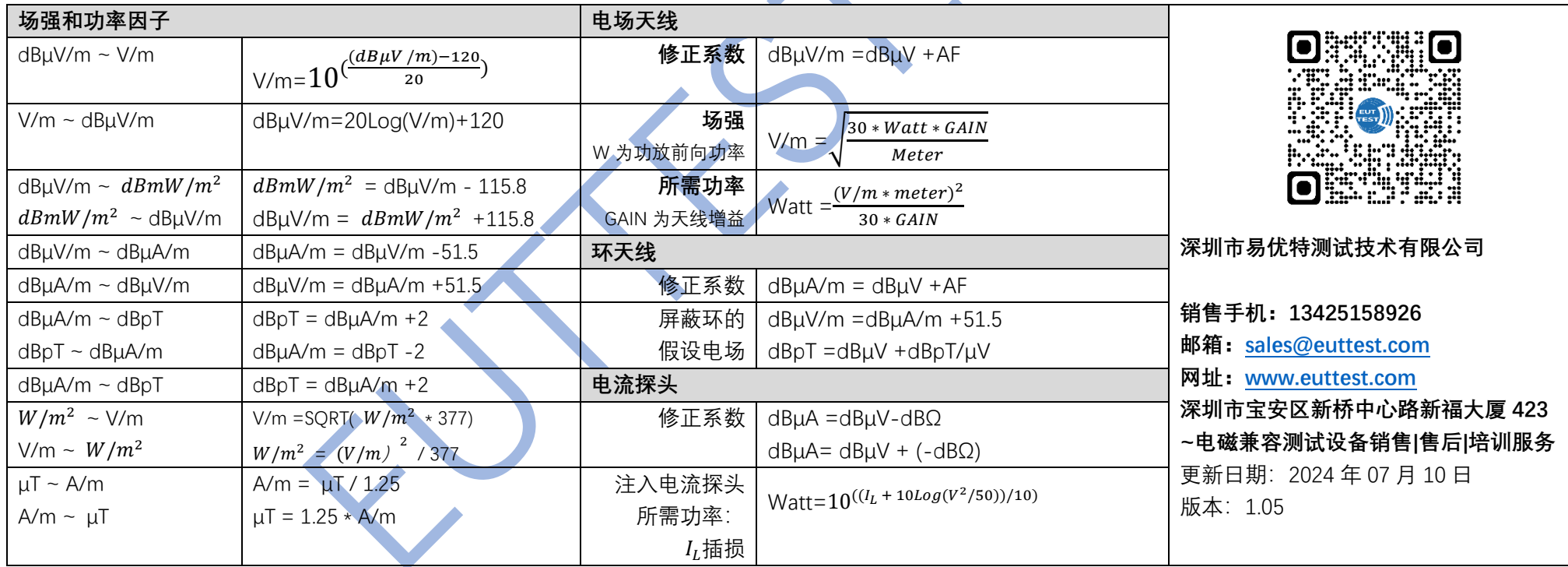

## **深圳市易优特测试技术有限公司[-www.euttest.com](http://www.euttest.com/) EMC 常用-dBm-dBμV-dBμA 计算转换公式**

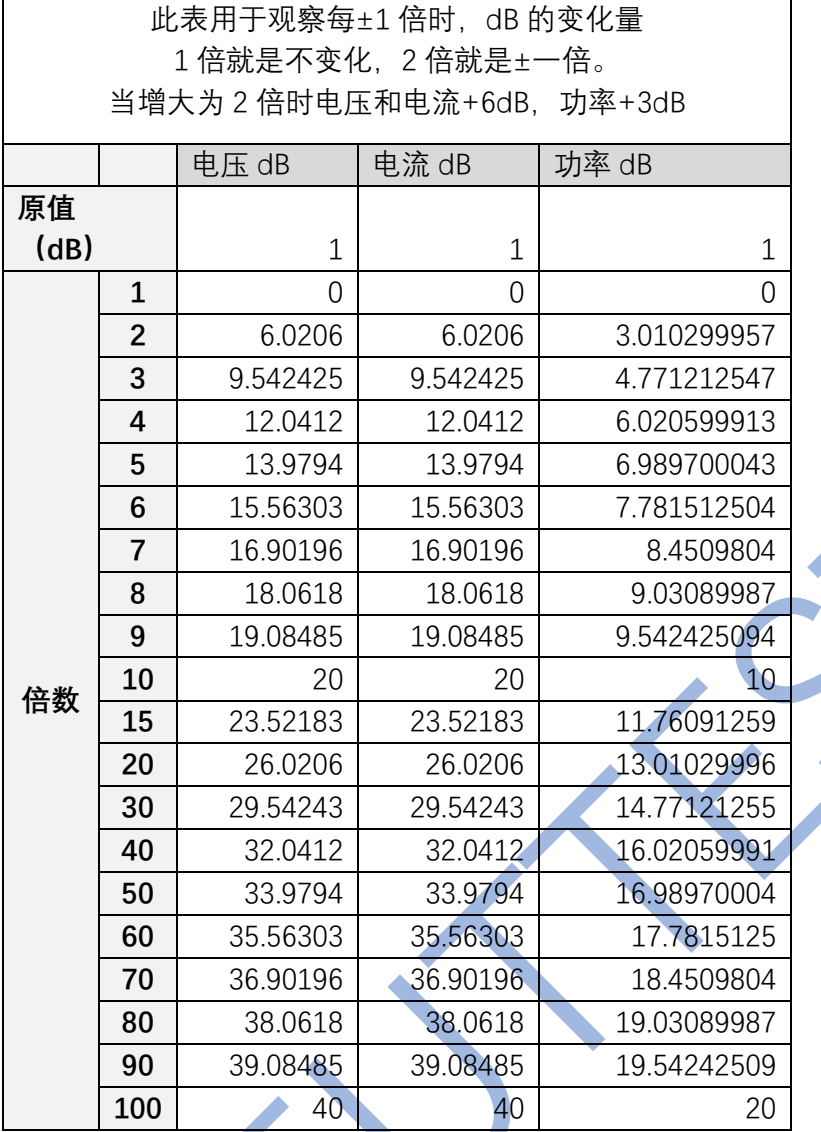

当增大为 100 倍时电压和电流+40dB, 功率+20dB

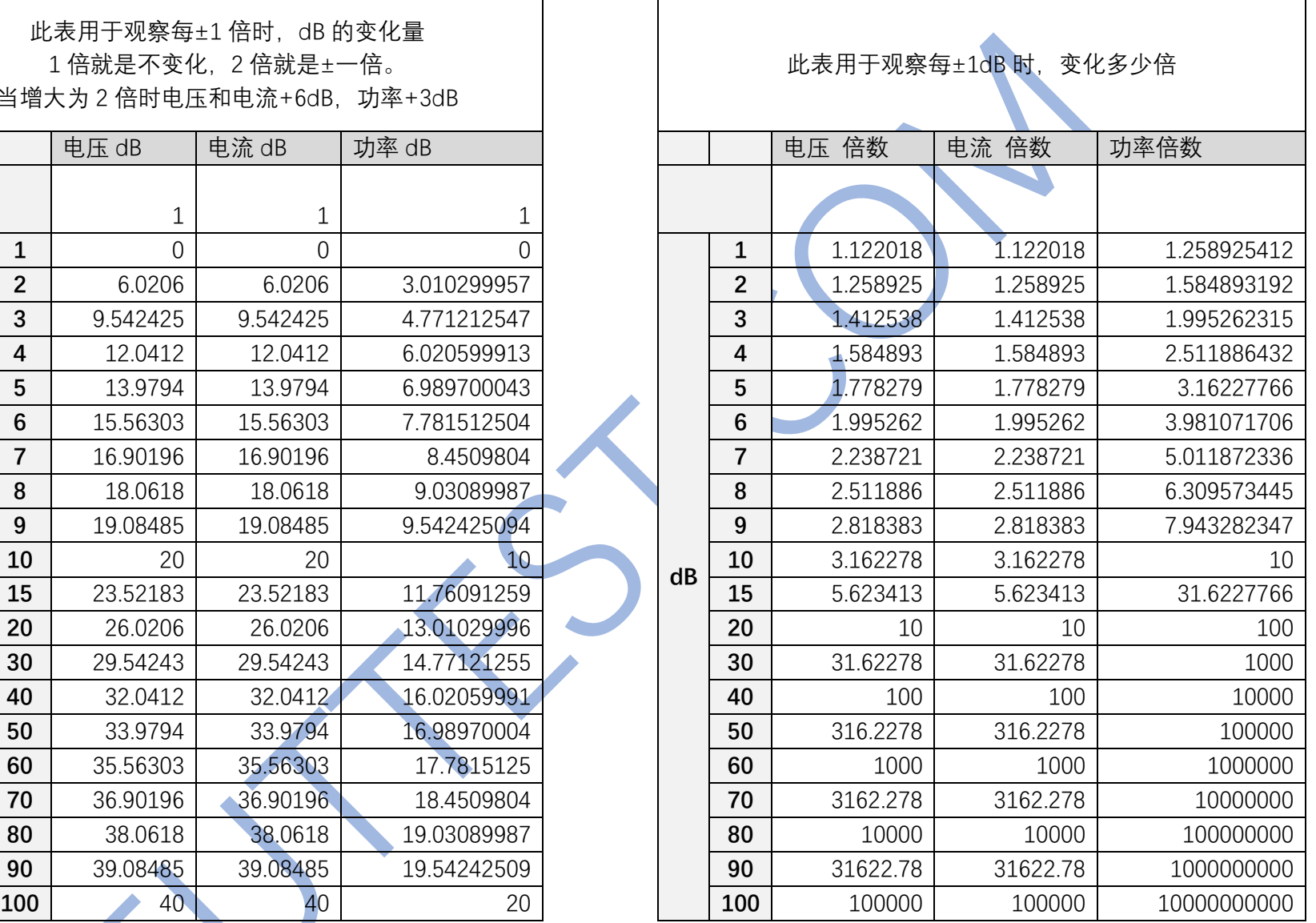